# Package 'permimp'

September 13, 2021

<span id="page-0-0"></span>Type Package

Title Conditional Permutation Importance

Version 1.0-2

Date 2021-09-13

Author Dries Debeer [aut, cre], Torsten Hothorn [aut], Carolin Strobl [aut]

Maintainer Dries Debeer <debeer.dries@gmail.com>

Description An add-on to the 'party' package, with a faster implementation of the partial-conditional permutation importance for random forests. The standard permutation importance is implemented exactly the same as in the 'party' package. The conditional permutation importance can be computed faster, with an option to be backward compatible to the 'party' implementation. The package is compatible with random forests fit using the 'party' and the 'randomForest' package. The methods are described in Strobl et al. (2007) [<doi:10.1186/1471-2105-8-25>](https://doi.org/10.1186/1471-2105-8-25) and Debeer and Strobl (2020) [<doi:10.1186/s12859-020-03622-2>](https://doi.org/10.1186/s12859-020-03622-2).

**Depends**  $R (= 3.6.0)$ 

**Imports** graphics, grDevices, ipred  $(>= 0.9-6)$ , methods, party  $(>= 0.9-6)$ 1.3-3), randomForest  $(>= 4.6-14)$ , stats, survival  $(>=$ 2.44-1.1), utils

**Suggests** knitr, rmarkdown, scales  $(>= 0.5.0)$ , testthat

License GPL-2 | GPL-3

VignetteBuilder knitr

NeedsCompilation no

Repository CRAN

Date/Publication 2021-09-13 17:20:02 UTC

# R topics documented:

permimp-package . . . . . . . . . . . . . . . . . . . . . . . . . . . . . . . . . . . . . . [2](#page-1-0)

<span id="page-1-0"></span>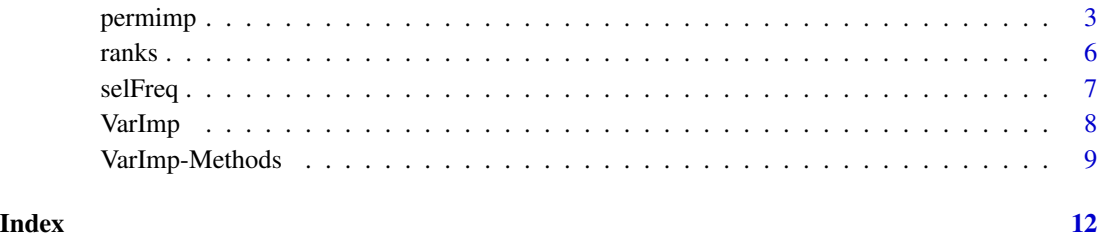

permimp-package *Conditional Permutation Importance*

# Description

An add-on to the 'party' package, with a faster implementation of the partial-conditional permutation importance for random forests. The standard permutation importance is implemented exactly the same as in the 'party' package. The conditional permutation importance can be computed faster, with an option to be backward compatible to the 'party' implementation. The package is compatible with random forests fit using the 'party' and the 'randomForest' package. The methods are described in Strobl et al. (2007) <doi:10.1186/1471-2105-8-25> and Debeer and Strobl (2020) <doi:10.1186/s12859-020-03622-2>.

# Details

Index of help topics:

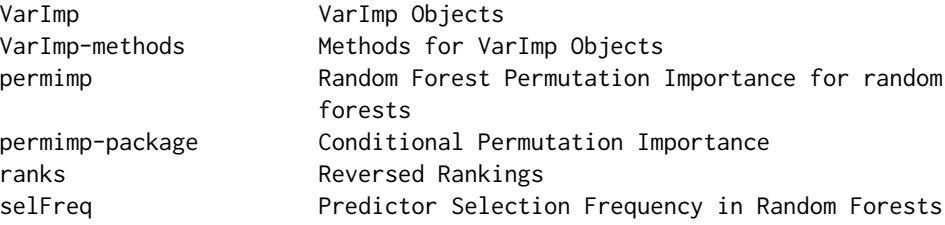

# Author(s)

Maintainer: Dries Debeer <dries.debeer@uzh.ch>

# Authors:

- Carolin Strobl
- Torsten Hothorn

<span id="page-2-0"></span>

#### Description

Standard and partial/conditional permutation importance for random forest-objects fit using the party or randomForest packages, following the permutation principle of the 'mean decrease in accuracy' importance in randomForest . The partial/conditional permutation importance is implemented differently, selecting the predictions to condition on in each tree using Pearson Chi-squared tests applied to the by-split point-categorized predictors. In general the new implementation has similar results as the original [varimp](#page-0-0) function. With asParty = TRUE, the partial/conditional permutation importance is fully backward-compatible but faster than the original [varimp](#page-0-0) function in party.

### Usage

```
permimp(object, ...)
## S3 method for class 'randomForest'
permimp(object, nperm = 1, OOB = TRUE, scaled = FALSE,
     conditional = FALSE, threshold = .95, which names = NULL,thresholdDiagnostics = FALSE, progressBar = TRUE, do_check = TRUE, ...)
## S3 method for class 'RandomForest'
permimp(object, nperm = 1, OOB = TRUE, scaled = FALSE,
     conditional = FALSE, threshold = .95, whichxnames = NULL,
     thresholdDiagnostics = FALSE, progressBar = TRUE,
    pre1.0_0 = conditional, AUC = FALSE, asParty = FALSE, mincriterion = 0, ...)
```
# **Arguments**

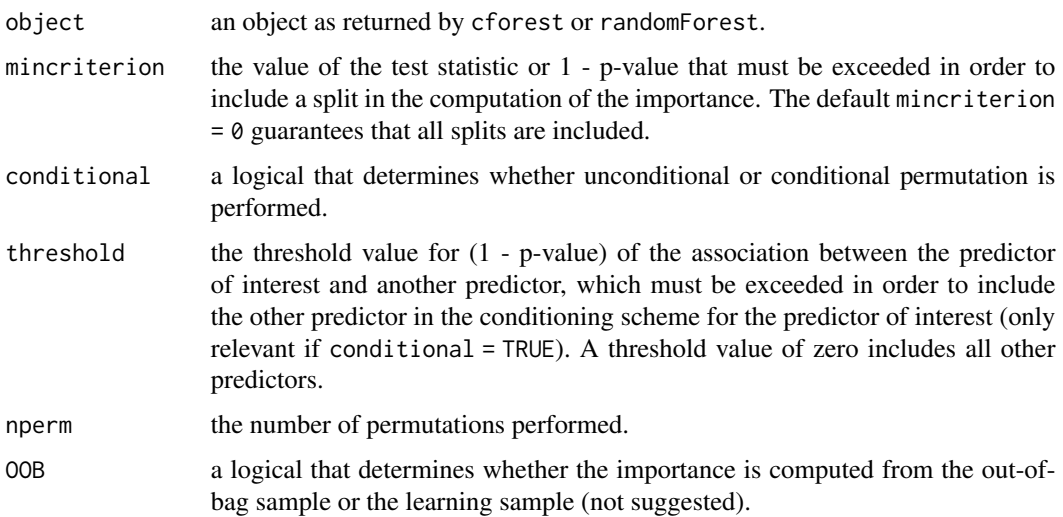

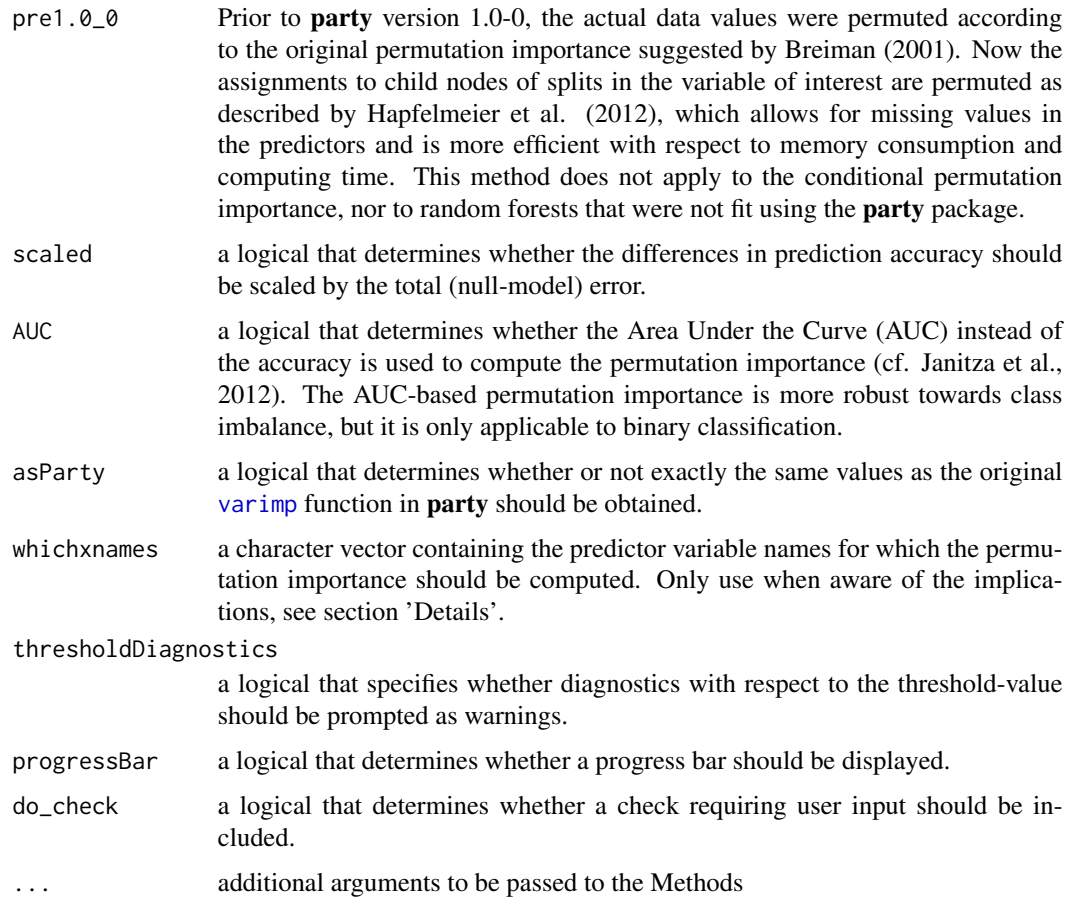

#### Details

Function permimp is highly comparable to [varimp](#page-0-0) in **party**, but the partial/conditional variable importance has a different, more efficient implementation. Compared to the original [varimp](#page-0-0) in party, permimp applies a different strategy to select the predictors to condition on (ADD REFERENCE TO PAPER).

With asParty = TRUE, permimp returns exactly the same values as [varimp](#page-0-0) in **party**, but the computation is done more efficiently.

If conditional = TRUE, the importance of each variable is computed by permuting within a grid defined by the predictors that are associated (with 1 - p-value greater than threshold) to the variable of interest. The threshold can be interpreted as a parameter that moves the permutation importance across a dimension from fully conditional (threshold  $= 0$ ) to completely unconditional (threshold = 1), see Debeer and Strobl (2020).

Using the wichxnames argument, the computation of the permutation importance can be limited to a smaller number of specified predictors. Note, however, that when conditional = TRUE, the (other) predictors to condition on are also limited to this selection of predictors. Only use when fully aware of the implications.

For further details, please refer to the documentation of [varimp](#page-0-0).

#### <span id="page-4-0"></span>permimp 5

#### Value

An object of class [VarImp](#page-7-1), with the mean decrease in accuracy as its \$values.

#### References

Leo Breiman (2001). Random Forests. *Machine Learning*, 45(1), 5–32.

Alexander Hapfelmeier, Torsten Hothorn, Kurt Ulm, and Carolin Strobl (2012). A New Variable Importance Measure for Random Forests with Missing Data. *Statistics and Computing*, [https:](https://link.springer.com/article/10.1007/s11222-012-9349-1) [//link.springer.com/article/10.1007/s11222-012-9349-1](https://link.springer.com/article/10.1007/s11222-012-9349-1)

Torsten Hothorn, Kurt Hornik, and Achim Zeileis (2006b). Unbiased Recursive Partitioning: A Conditional Inference Framework. *Journal of Computational and Graphical Statistics*, 15 (3), 651- 674. Preprint available from [https://www.zeileis.org/papers/Hothorn+Hornik+Zeileis-200](https://www.zeileis.org/papers/Hothorn+Hornik+Zeileis-2006.pdf)6. [pdf](https://www.zeileis.org/papers/Hothorn+Hornik+Zeileis-2006.pdf)

Silke Janitza, Carolin Strobl and Anne-Laure Boulesteix (2013). An AUC-based Permutation Variable Importance Measure for Random Forests. BMC Bioinformatics.2013, 14 119. [https:](https://bmcbioinformatics.biomedcentral.com/articles/10.1186/1471-2105-14-119) [//bmcbioinformatics.biomedcentral.com/articles/10.1186/1471-2105-14-119](https://bmcbioinformatics.biomedcentral.com/articles/10.1186/1471-2105-14-119)

Carolin Strobl, Anne-Laure Boulesteix, Thomas Kneib, Thomas Augustin, and Achim Zeileis (2008). Conditional Variable Importance for Random Forests. *BMC Bioinformatics*, 9, 307. [https:](https://bmcbioinformatics.biomedcentral.com/articles/10.1186/1471-2105-9-307) [//bmcbioinformatics.biomedcentral.com/articles/10.1186/1471-2105-9-307](https://bmcbioinformatics.biomedcentral.com/articles/10.1186/1471-2105-9-307)

Debeer Dries and Carolin Strobl (2020). Conditional Permutation Importance Revisited. *BMC Bioinformatics*, 21, 307. [https://bmcbioinformatics.biomedcentral.com/articles/10.1186](https://bmcbioinformatics.biomedcentral.com/articles/10.1186/s12859-020-03622-2)/ [s12859-020-03622-2](https://bmcbioinformatics.biomedcentral.com/articles/10.1186/s12859-020-03622-2)

#### See Also

[varimp](#page-0-0), [VarImp](#page-7-1)

# Examples

```
### for RandomForest-objects, by party::cforest()
set.seed(290875)
readingSkills.cf <- party::cforest(score ~ ., data = party::readingSkills,
                            control = party::cforest_unbiased(mtry = 2, ntree = 25))
### conditional importance, may take a while...
# party implementation:
set.seed(290875)
party::varimp(readingSkills.cf, conditional = TRUE)
# faster implementation but same results
set.seed(290875)
permimp(readingSkills.cf, conditional = TRUE, asParty = TRUE)
# different implementation with similar results
set.seed(290875)
permimp(readingSkills.cf, conditional = TRUE, asParty = FALSE)
### standard (unconditional) importance is unchanged
set.seed(290875)
```

```
party::varimp(readingSkills.cf)
set.seed(290875)
permimp(readingSkills.cf)
###
set.seed(290875)
readingSkills.rf <- randomForest::randomForest(score ~ ., data = party::readingSkills,
                            mtry = 2, ntree = 25, importance = TRUE,
                            keep.forest = TRUE, keep.inbag = TRUE)
### (unconditional) Permutation Importance
set.seed(290875)
permimp(readingSkills.rf, do_check = FALSE)
# very close to
readingSkills.rf$importance[,1]
### Conditional Permutation Importance
set.seed(290875)
permimp(readingSkills.rf, conditional = TRUE, threshold = .8, do_check = FALSE)
```
<span id="page-5-1"></span>

ranks *Reversed Rankings*

### Description

Method for giving the reversed rankings of the numerical values of a vector or VarImp object.

### Usage

```
ranks(x, note = TRUE, \dots)
## Default S3 method:
ranks(x, note = TRUE, ...)
## S3 method for class 'VarImp'
ranks(x, note = TRUE, \dots)
```
### Arguments

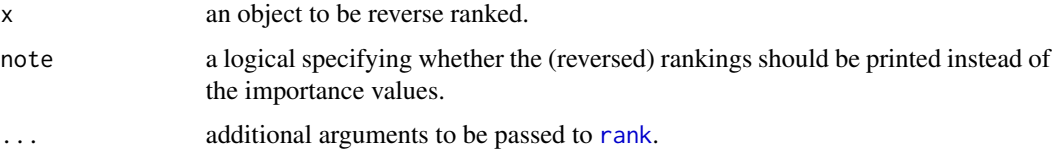

<span id="page-5-0"></span>

#### <span id="page-6-0"></span>selFreq 7 and 2012 19:30 the self-requirement of the self-requirement of the self-requirement of the self-requirement of the self-requirement of the self-requirement of the self-requirement of the self-requirement of the s

# Details

The ranks function is nothing more than (length(x) -rank(x,...) + 1L). But it also works for objects of class [VarImp](#page-7-1).

# Value

A vector containing the reversed rankings.

#### Examples

```
## High Jump data
HighJumps <- c(Anna = 1.45, Betty = 1.53, Cara = 1.37, Debby = 1.61,
               Emma = 1.29, Hanna = 1.44, Juno = 1.71)
HighJumps
## ranking of high jump data
ranks(HighJumps)
```
selFreq *Predictor Selection Frequency in Random Forests*

# Description

counts how many times each predictor variable was selected for splitting in a random forest. Only implemented for [cforest](#page-0-0) form the party package.

### Usage

```
selFreq(object, whichxnames = NULL)
```
#### Arguments

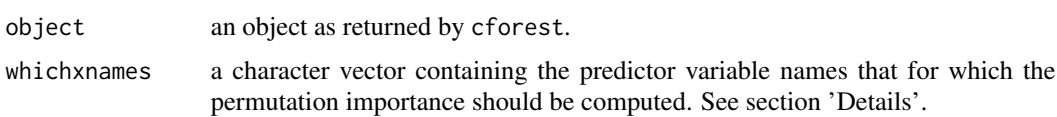

#### Details

Function selFreq counts how many times each predictor variable was selected for splitting in a random forest. In the current implementation this selFreq can only be applied to random forests as returned by cforest.

#### Value

An object of class [VarImp](#page-7-1), with as \$values the mean of the sum of the selection frequencies across the trees.

8 States of the contract of the contract of the contract of the contract of the contract of the contract of the contract of the contract of the contract of the contract of the contract of the contract of the contract of th

# See Also

[VarImp](#page-7-1),

# Examples

```
set.seed(290875)
readingSkills.cf <- party::cforest(score ~ ., data = party::readingSkills,
                            control = party::cforest\_unbiased(mtry = 2, ntree = 100))## Selection Frequency
selFreq(readingSkills.cf)
```
<span id="page-7-1"></span>

# VarImp *VarImp Objects*

#### Description

A class for random forest variable importance measures [VarImp](#page-7-1) objects.

#### Usage

```
as.VarImp(object, ...)
## S3 method for class 'data.frame'
## S3 method for class 'data.frame'
as.VarImp(object, FUN = mean,
             type = c("Permutation", "Conditional Permutation",
                      "Selection Frequency", "See Info"),
             info = NULL, ...)## S3 method for class 'matrix'
## S3 method for class 'matrix'
as.VarImp(object, FUN = mean,
             type = c("Permutation", "Conditional Permutation",
                      "Selection Frequency", "See Info"),
             info = NULL, ...)## S3 method for class 'numeric'
## S3 method for class 'numeric'
as.VarImp(object, perTree = NULL,
              type = c("Permutation", "Conditional Permutation",
                       "Selection Frequency", "See Info"),
              info = NULL, ...)
```
is.VarImp(VarImp)

<span id="page-7-0"></span>

# <span id="page-8-0"></span>VarImp-Methods 9

### Arguments

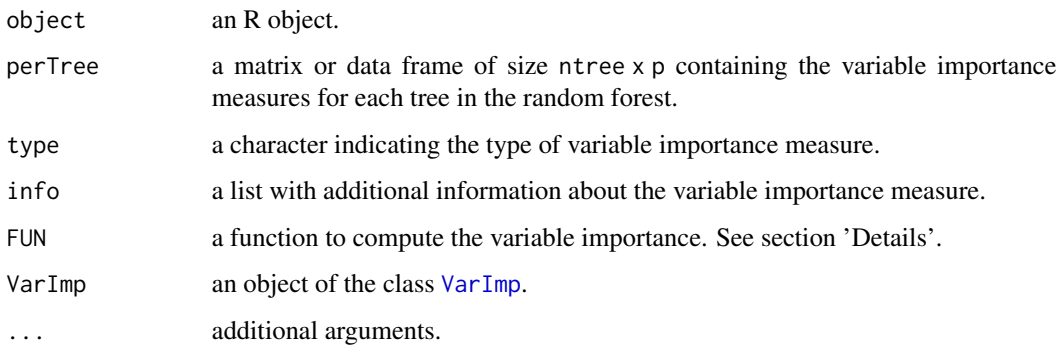

# Details

as.VarImp creates an object of class 'VarImp'. When object is a [matrix](#page-0-0) or a [data.frame](#page-0-0), the final values are computed by applying FUN to its columns. is.VarImp returns a logical indicating whether the evaluated object is of class 'VarImp'.

# See Also

[VarImp-methods](#page-8-1)

# Examples

```
## Matrix of fake importance measures per Tree
set.seed(290875)
ntree <- 500
p \le -15fakeVIM \leq matrix(rnorm(ntree \star p), nrow = ntree, ncol = p,
           dimnames = list(paste0("pred", seq_len(ntree)), paste0("pred", seq_len(p))))
is.VarImp(fakeVIM)
## make a 'VarImp' object
fakeVarImp <- as.VarImp(fakeVIM, type = "See Info",
                  info = list("The Vims are based on fake data.",
                  "The mean was used to aggregate across the trees"))
```

```
is.VarImp(fakeVarImp)
```
VarImp-Methods *Methods for VarImp Objects*

#### <span id="page-8-1"></span>Description

Methods for computing on [VarImp](#page-7-1) objects..

# <span id="page-9-0"></span>Usage

```
## S3 method for class 'VarImp'
plot(x, nVar = length(x$values), type = c("bar", "box", "dot", "rank"),sort = TRUE, interval = c('no'', 'quantile'', 'sd''),
                      intervalProbs = c(.25, .75), intervalColor = NULL,horizontal = FALSE, col = NULL, pch = NULL,
                      main = NULL, margin = NULL, ...)## S3 method for class 'VarImp'
print(x, \text{ ranks} = FALSE, ...)## S3 method for class 'VarImp'
subset(x, subset, ...)
```
# Arguments

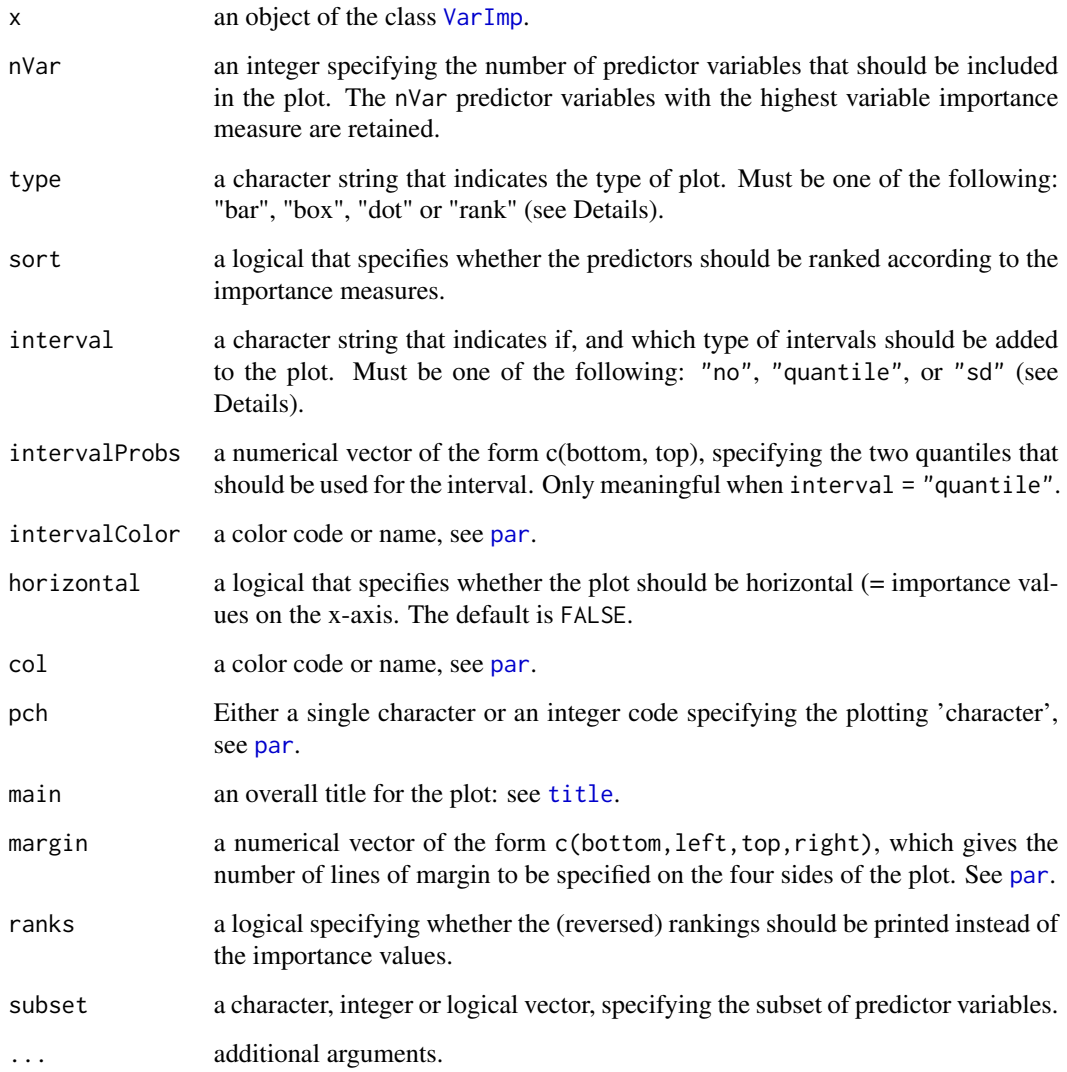

#### <span id="page-10-0"></span>VarImp-Methods 11

### Details

plot gives visualization of the variable importance values. print prints the importance values, or their (reversed) rankings if ranks = TRUE. ranks returns the reversed rankings of the variable importance values. The subset method for VarImp objects returns a VarImp object for only a subset of the original predictors in the random forest.

In plot, the type = "bar" results in a barplot, type = "dot" in a point-plot, type = "rank" in a point-plot with the importance rankings as the plotting 'characters', see [ranks](#page-5-1). In each of these three options an interval (based on either two quantiles or on the standard deviation of the perTree values) can be added to the plot. type = "box" results in boxplots, and is only meaningful when perTree values are available.

#### See Also

[VarImp](#page-7-1)

#### Examples

```
## Fit a random forest (using cforest)
set.seed(290875)
readingSkills.cf <- party::cforest(score ~ ., data = party::readingSkills,
                            control = party::cforest_unbiased(mtry = 2, ntree = 50))
## compute permutation variable importance:
set.seed(290875)
permVIM <- permimp(readingSkills.cf)
## print the variable importance values
permVIM
print(permVIM, ranks = TRUE)
ranks(permVIM)
## Visualize the variable importance values
plot(permVIM, type = "bar", margin = c(6,3,3,1))plot(permVIM, nVar = 2, type = "box", horizontal = TRUE)
## note the rankings
plot(subset(permVIM, c("age", "nativeSpeaker")), intervalColor = "pink")
```
plot(subset(permVIM, c("shoeSize", "nativeSpeaker")), intervalColor = "pink")

# <span id="page-11-0"></span>Index

∗ package permimp-package, [2](#page-1-0) ∗ tree permimp, [3](#page-2-0) selFreq, [7](#page-6-0) VarImp, [8](#page-7-0) VarImp-Methods, [9](#page-8-0) as.VarImp *(*VarImp*)*, [8](#page-7-0) cforest, *[7](#page-6-0)* data.frame, *[9](#page-8-0)* is.VarImp *(*VarImp*)*, [8](#page-7-0) matrix, *[9](#page-8-0)* par, *[10](#page-9-0)* permimp, [3](#page-2-0) permimp-package, [2](#page-1-0) plot.VarImp *(*VarImp-Methods*)*, [9](#page-8-0) print.VarImp *(*VarImp-Methods*)*, [9](#page-8-0) rank, *[6](#page-5-0)* ranks, [6,](#page-5-0) *[11](#page-10-0)* selFreq, [7](#page-6-0) subset.VarImp *(*VarImp-Methods*)*, [9](#page-8-0) title, *[10](#page-9-0)* VarImp, *[5](#page-4-0)*, *[7,](#page-6-0) [8](#page-7-0)*, [8,](#page-7-0) *[9](#page-8-0)[–11](#page-10-0)* varimp, *[3](#page-2-0)[–5](#page-4-0)* VarImp-Methods, [9](#page-8-0)

VarImp-methods *(*VarImp-Methods*)*, [9](#page-8-0)